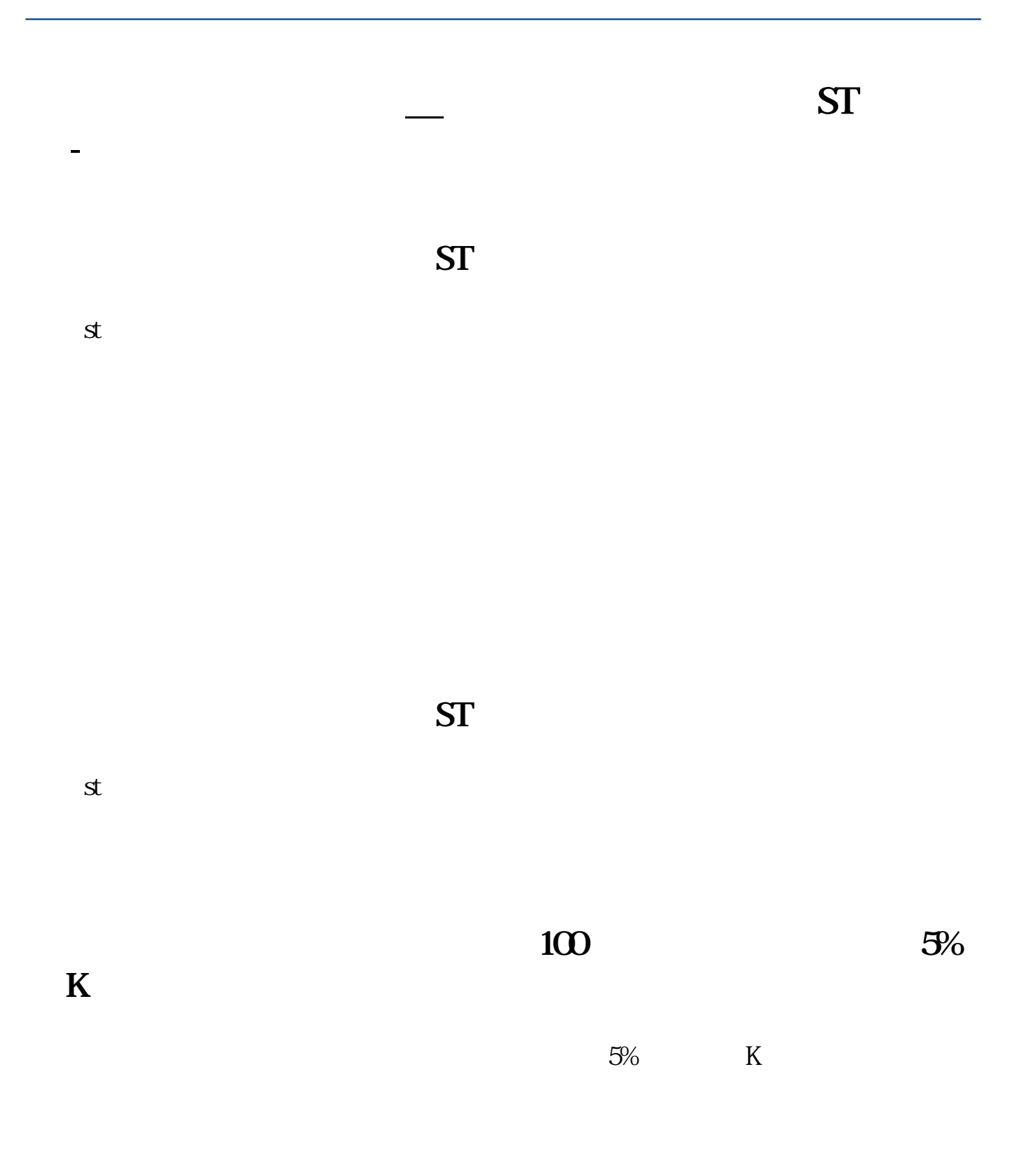

 $N:=3A:=MA(C,5);B:=MA(C,10);D:=CROSS(B,A);E:$  $\begin{array}{l} = \text{CROSS}(A,B); F:= \text{BARSLAST}(D) > N; G:= \text{BARSLAST}(E) < N; XG: F \text{ AND } G; \end{array}$  $G$ ;

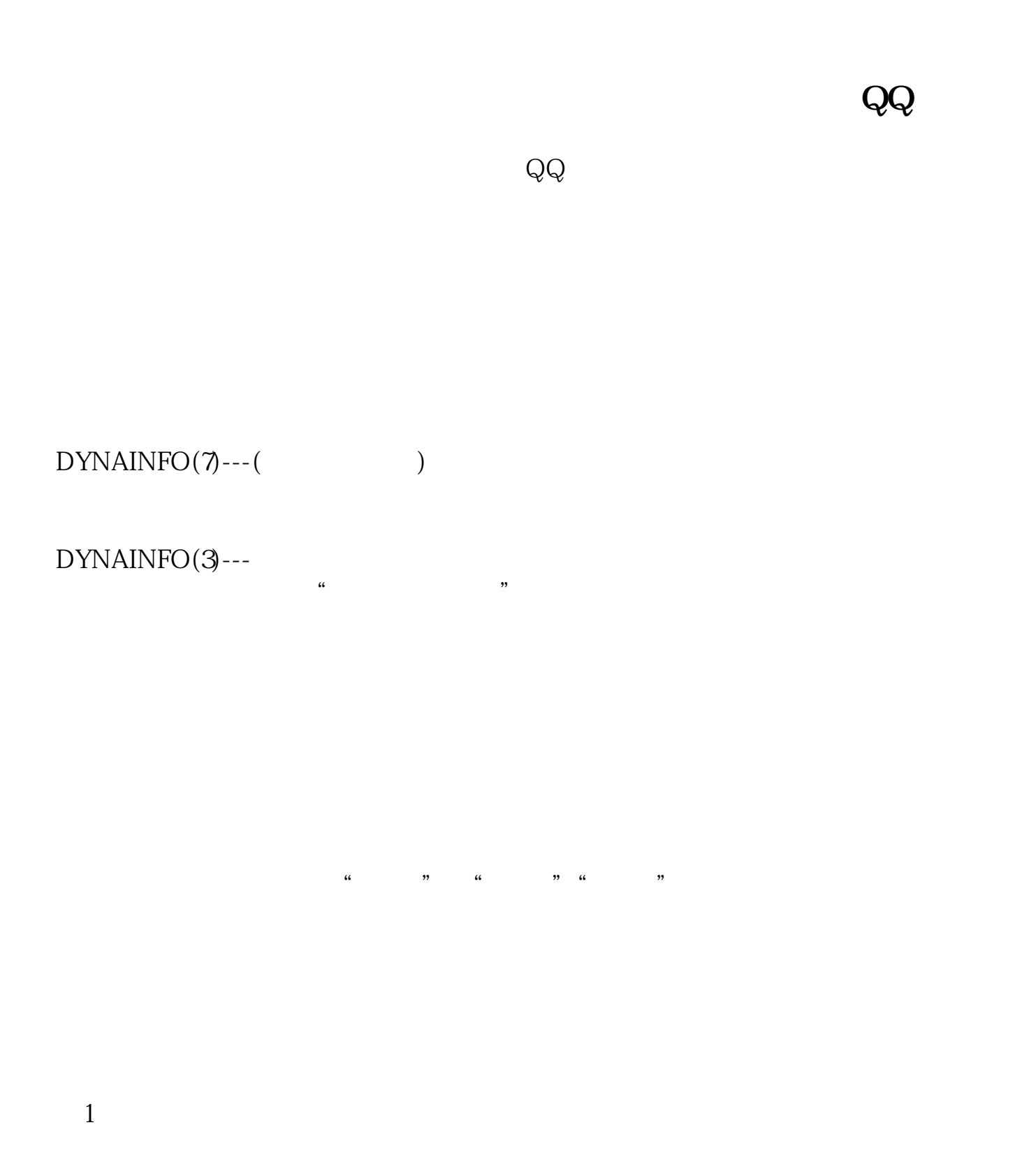

 $2/4$ 

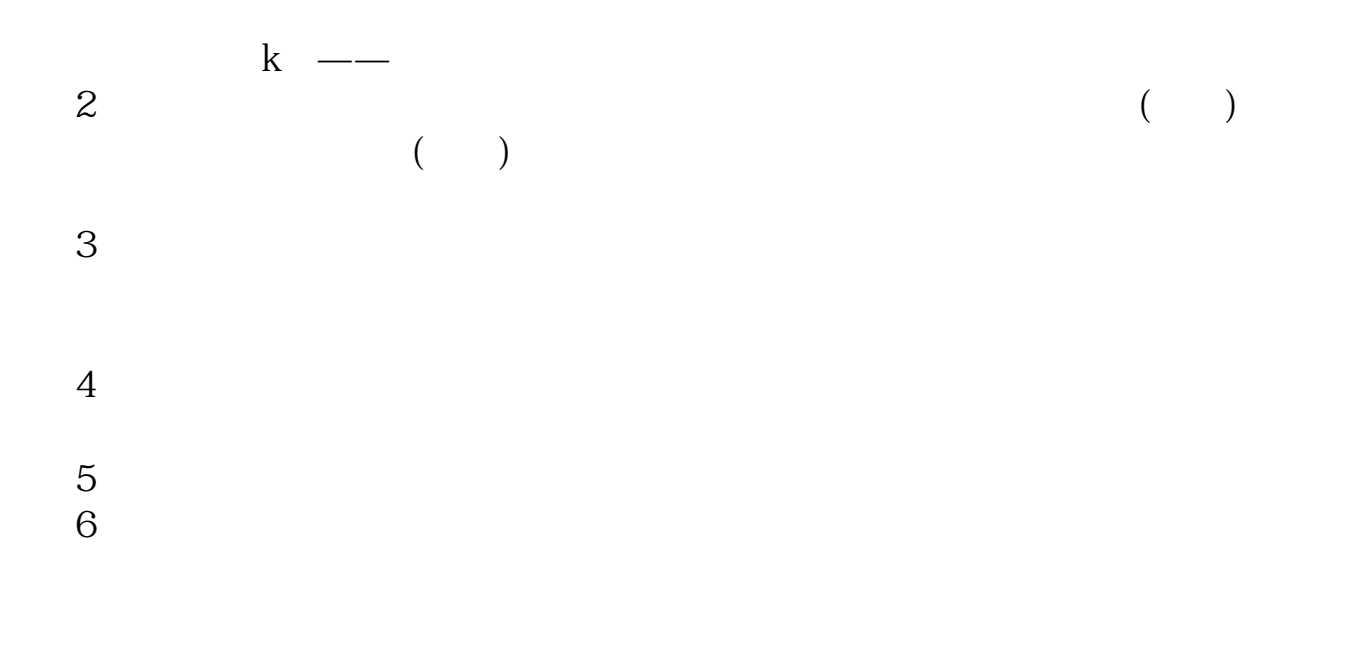

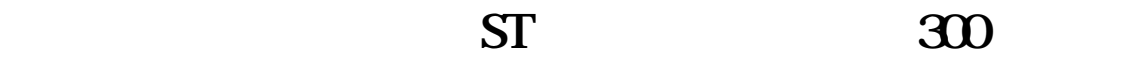

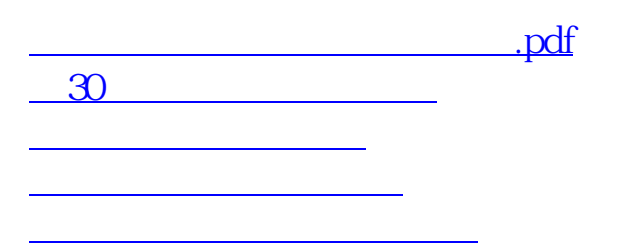

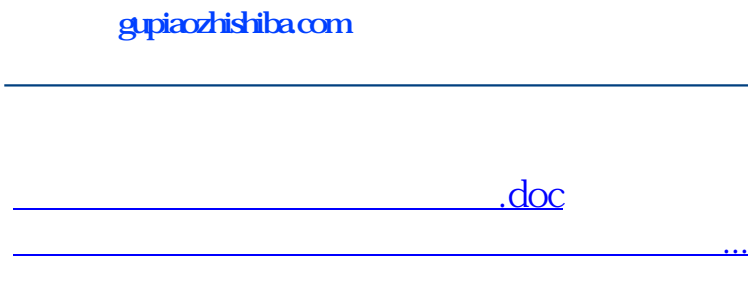

<https://www.gupiaozhishiba.com/read/21694928.html>